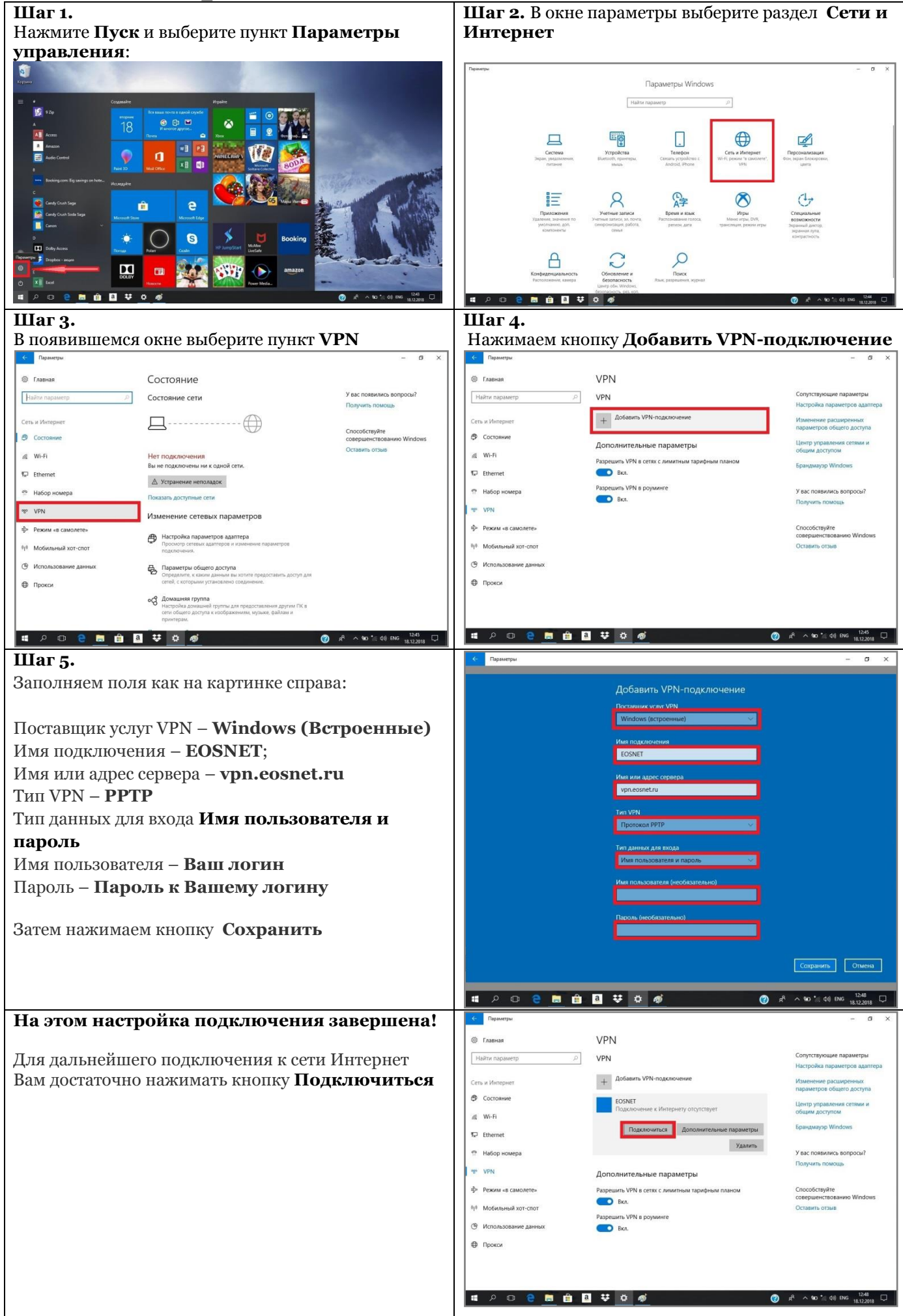

## **Состояние лицевого счета**

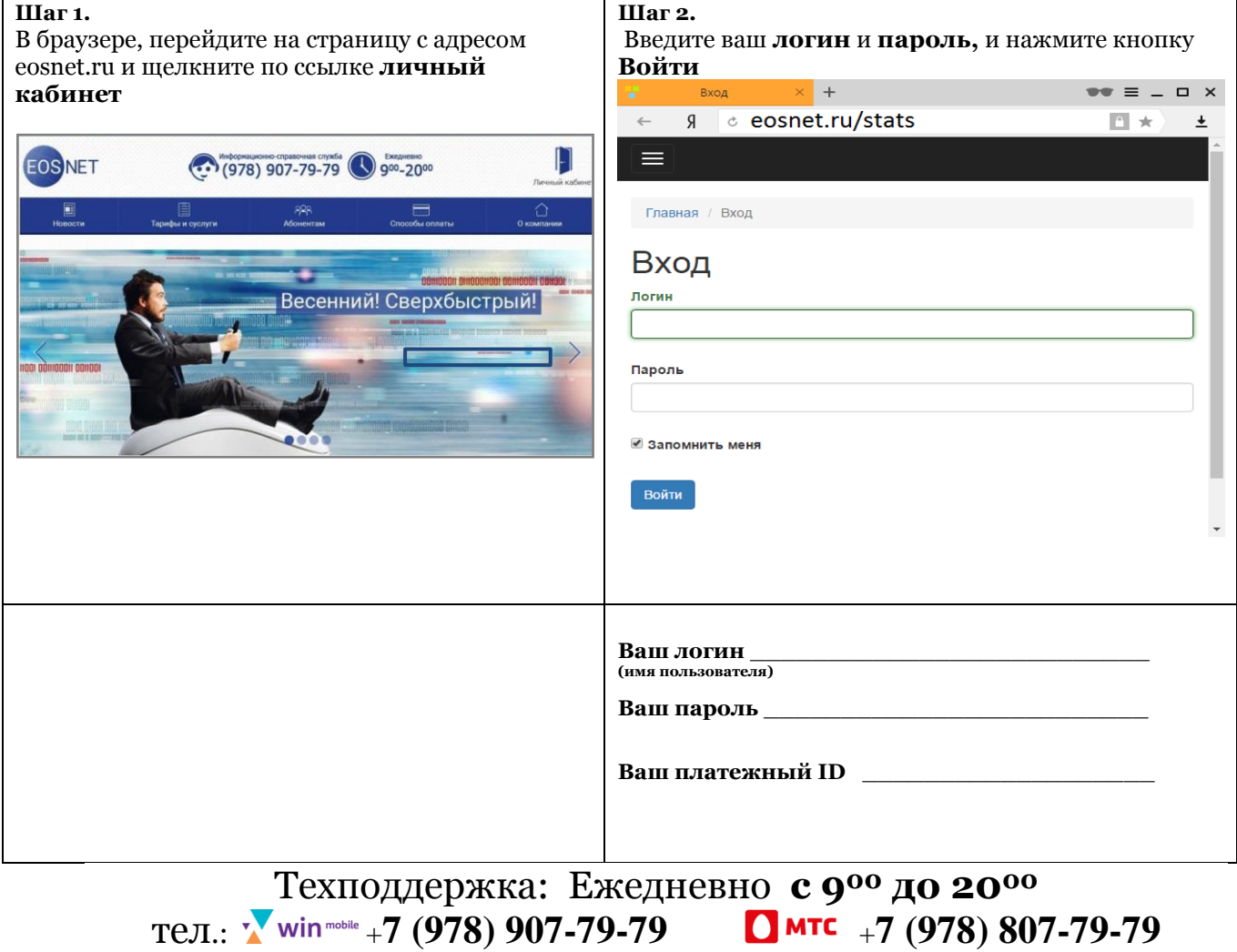